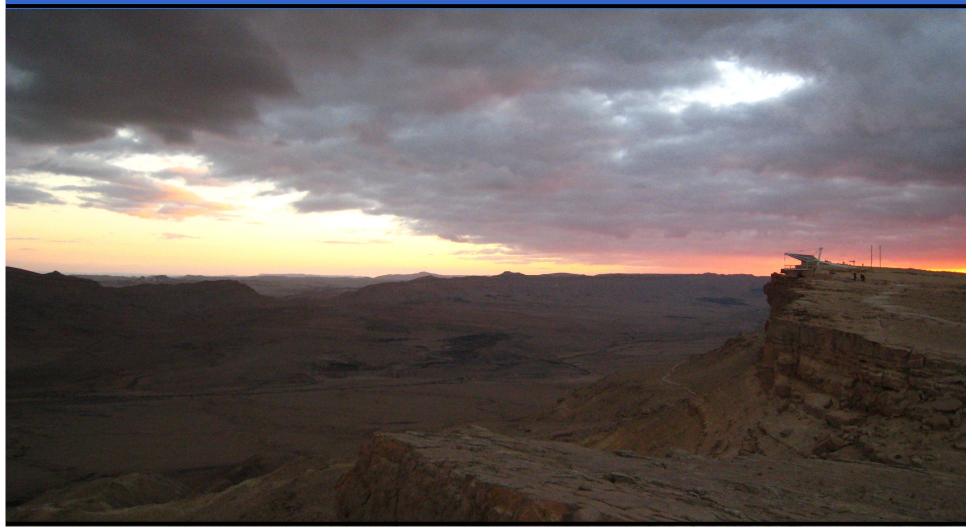

#### Jonathan Worthington Dutch Perl Workshop 2008

# didn't know was giving this talk until yesterday.

# I could have written my slides last night, but...

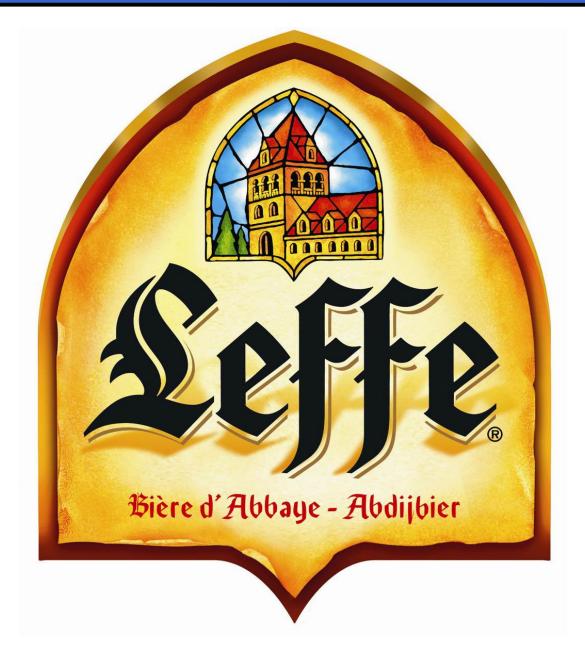

# Guess what will be released at Christmas?\*

# Guess what will be released at Christmas?\*

\* Which Christmas not specified.

# Perl 6!

## Introducing Rakudo

- Name of the Perl 6 compiler targeting the Parrot Virtual Machine
- •Parts written in Perl 6
  - Parser written using Perl 6 regexes (now known as rules)
  - Parser actions (more later) written in subset of Perl 6 called NQP
- •Other bits in Parrot Intermediate Repr.

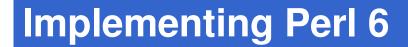

# **Compiler Architecture**

### Parrot Compiler Tools

- PCT is a tool chain for building compilers
- •You write the "front end":
  - Grammar, which specifies syntax
  - Actions, which produce an Abstract Syntax Tree from the Parse Tree
- The backend (from the AST down to Parrot bytecode) is done for you

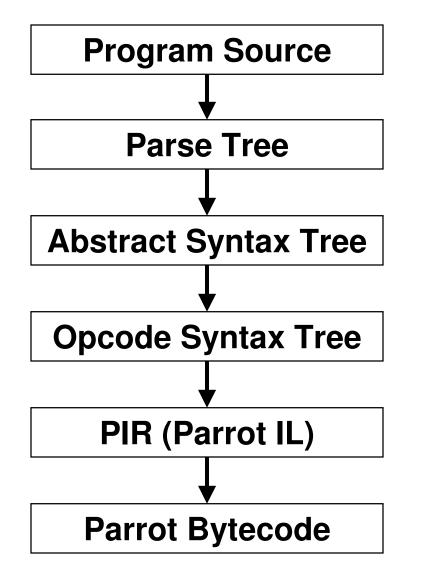

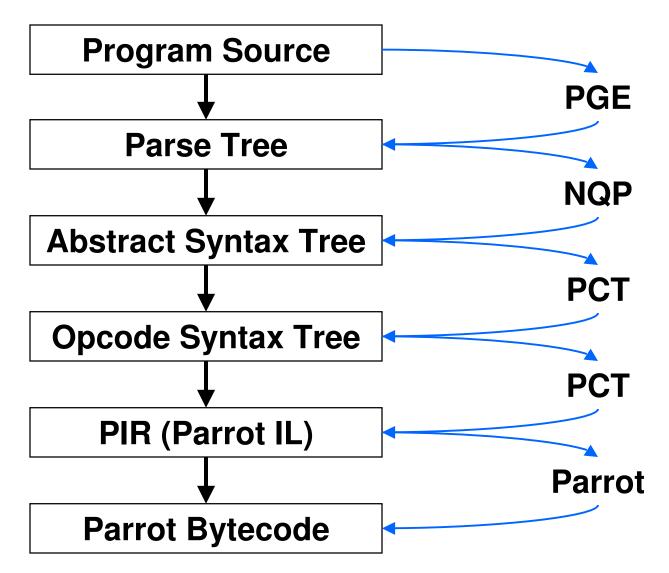

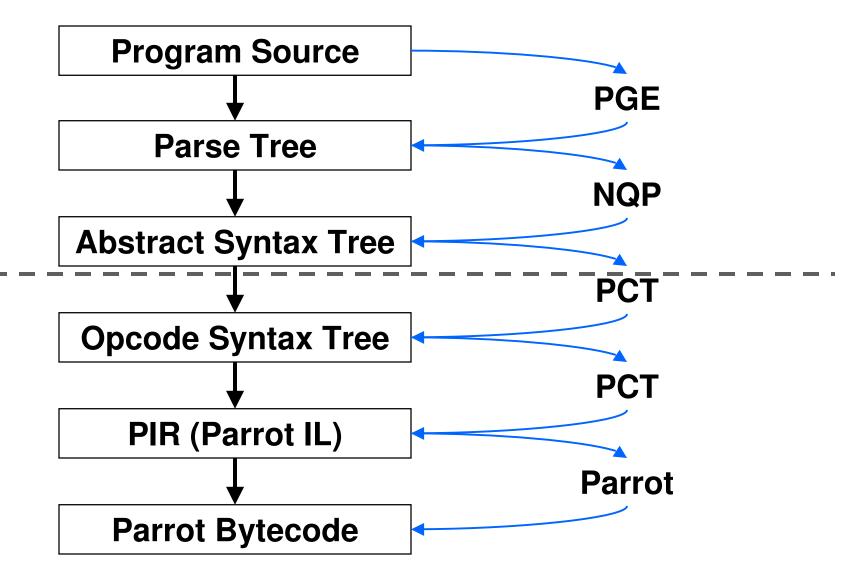

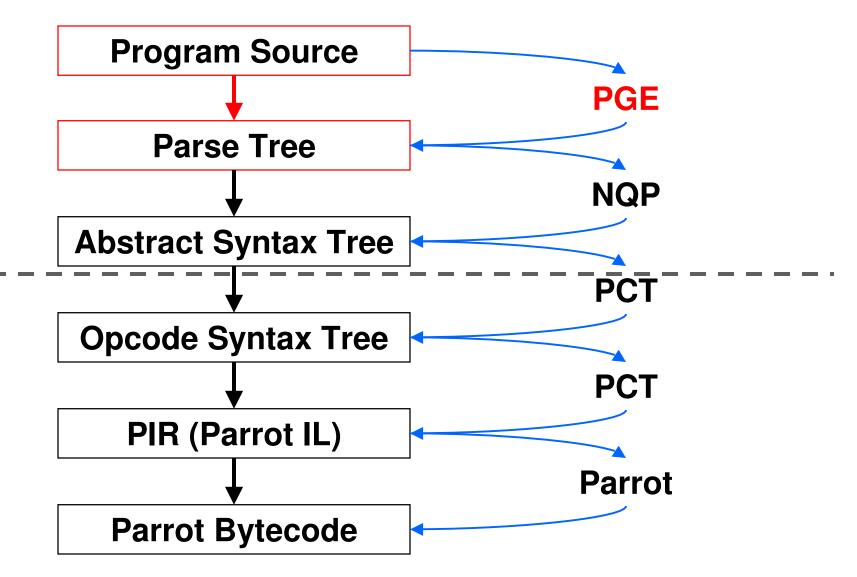

#### **PGE = Parrot Grammar Engine**

- Implementation of Perl 6 regexes
- Can name regexes and call them from each other (recursively too)

### **PGE = Parrot Grammar Engine**

 You use PGE to write the grammar for your language

```
rule unless_statement {
    'unless'
    <EXPR> <block>
    {*}
}
```

 You put a {\*} in place to indicate that we should run an action

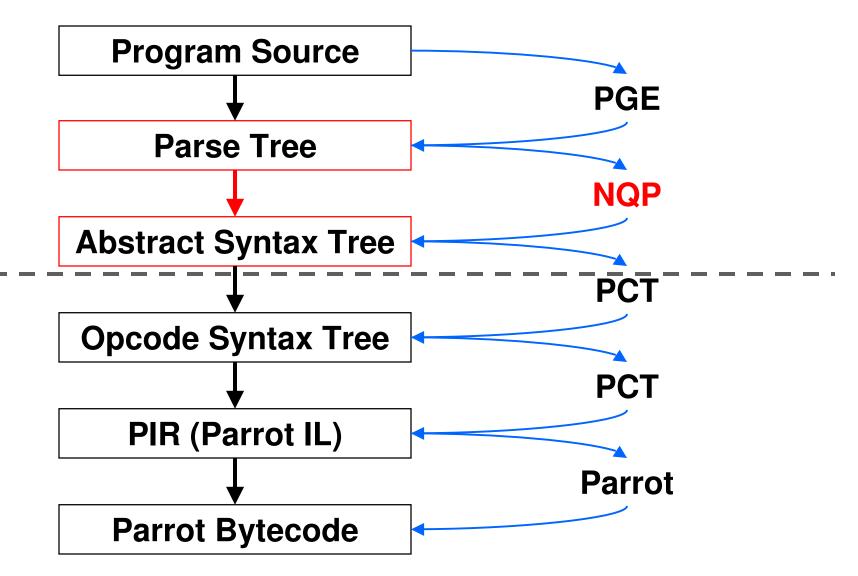

- •A subset of Perl 6
- Contains just enough to allow you to produce an Abstract Syntax Tree from the parse tree
  - Variables and literals
  - Binding (but not assignment)
  - Conditionals and loops
  - Object instantiation and method calls

 This method is called when the parser encounters the {\*} in the grammar

```
method unless_statement($/) {
    my $then := $( $<block> );
    $then.blocktype('immediate');
    my $past := PAST::Op.new(
        $( $<EXPR> ), $then,
        :pasttype('unless'),
        :node( $/ )
    );
    make $past;
```

•We are passed \$/, the match object, which describes what was parsed

```
method unless_statement($/) {
    my $then := $( $<block> );
    $then.blocktype('immediate');
    my $past := PAST::Op.new(
        $( $<EXPR> ), $then,
        :pasttype('unless'),
        :node( $/ )
    );
    make $past;
```

 Named captures (\$<....>) give you the match object for the sub rules

```
method unless_statement($/) {
    my $then := $( $<block> );
    $then.blocktype('immediate');
    my $past := PAST::Op.new(
        $( $<EXPR> ), $then,
        :pasttype('unless'),
        :node( $/ )
    );
    make $past;
```

 Writing \$( \$<...> ) gets you the AST for that match object

```
method unless_statement($/) {
    my $then := $( $<block> );
    $then.blocktype('immediate');
    my $past := PAST::Op.new(
        $( $<EXPR> ), $then,
        :pasttype('unless'),
        :node( $/ )
    );
    make $past;
```

We instantiate a new AST node of type
 Op

```
method unless_statement($/) {
    my $then := $( $<block> );
    $then.blocktype('immediate');
    my $past := PAST::Op.new(
        $( $<EXPR> ), $then,
        :pasttype('unless'),
        :node( $/ )
    );
    make $past;
```

• This node has two children: the condition and the block to run

```
method unless_statement($/) {
    my $then := $( $<block> );
    $then.blocktype('immediate');
    my $past := PAST::Op.new(
        $( $<EXPR> ), $then,
        :pasttype('unless'),
        :node( $/ )
    );
    make $past;
```

•Also specify the type of operation; PCT will then generate the appropriate code

```
method unless_statement($/) {
    my $then := $( $<block> );
    $then.blocktype('immediate');
    my $past := PAST::Op.new(
        $( $<EXPR> ), $then,
        :pasttype('unless'),
        :node( $/ )
    );
    make $past;
```

•Also specify the match object that we made this from, for line numbers etc.

```
method unless_statement($/) {
    my $then := $( $<block> );
    $then.blocktype('immediate');
    my $past := PAST::Op.new(
        $( $<EXPR> ), $then,
        :pasttype('unless'),
        :node( $/ )
    );
    make $past;
```

•The "make" statement specifies the tree node we have made

```
method unless_statement($/) {
    my $then := $( $<block> );
    $then.blocktype('immediate');
    my $past := PAST::Op.new(
        $( $<EXPR> ), $then,
        :pasttype('unless'),
        :node( $/ )
    );
    make $past;
```

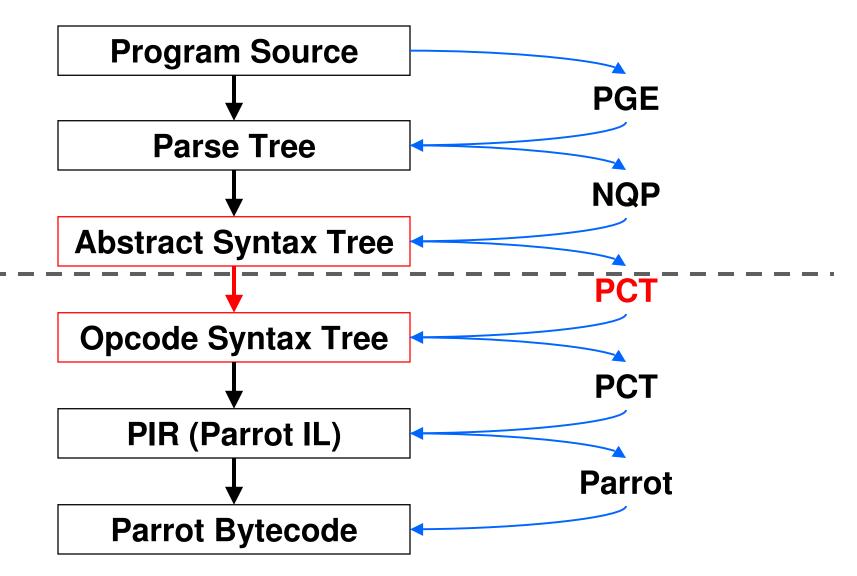

# PAST to POST

- POST is the Parrot Opcode Syntax Tree
  - Tree representation of Parrot assembly program
  - •Often one node = one instruction
- The PAST compiler, part of PCT, transforms a PAST node into (usually many) POST nodes

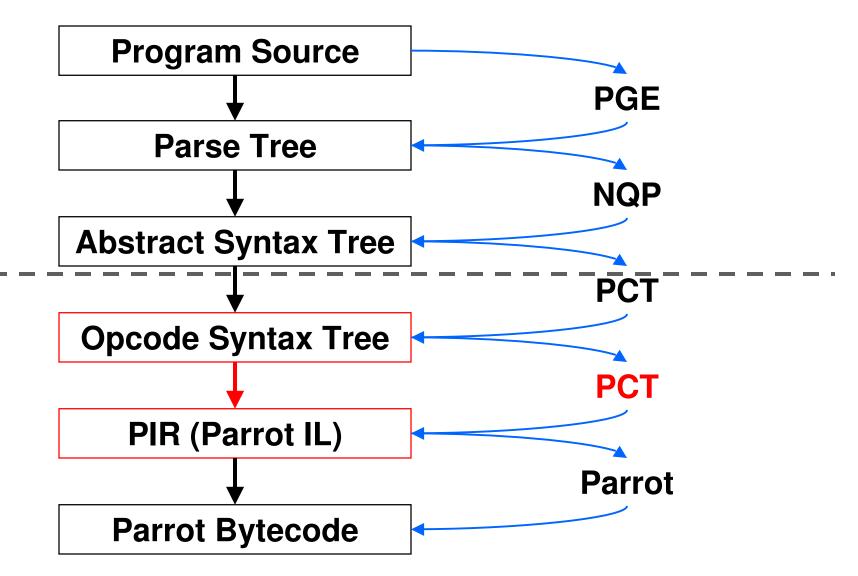

# POST to PIR

- PIR = Parrot Intermediate Representation
- Text based rather than tree based
- The Parrot VM itself understands PIR, so for now we have to turn the POST tree into PIR
- •One day, we may be able to go direct from the tree to the bytecode

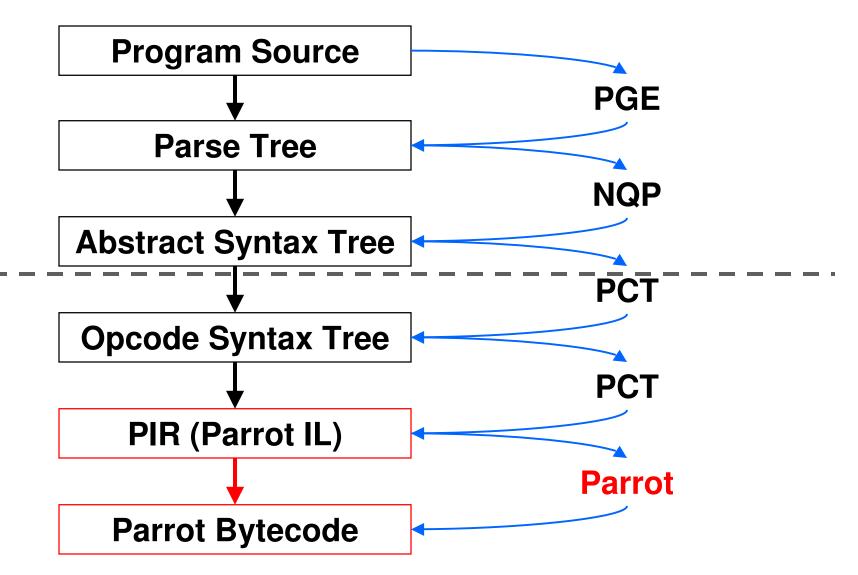

### **PIR to Parrot Bytecode**

- The Parrot VM actually executes bytecode – a binary representation of the program
- It contains a compiler that turns PIR into Parrot Bytecode
- We can write the bytecode to disk so we can load it again in the future => don't need to compile our program every time => performance!

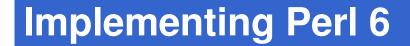

# The Perl 6 Grammar

# STD.pm

- •STD.pm is the standard Perl 6 grammar, written in Perl 6 rules
- Mostly complete, though we find missing things occasionally
- PGE doesn't support all of the syntax it uses yet, so we don't use it as is; instead, import it bit by bit and tweak it
- End goal is that they will converge

### **Two Parsers In One**

- Use bottom-up parsing for expressions and top-down parsing for the rest
- •Have to call between them
  - When top-down parser needs an expression, uses <EXPR> to call into bottom-up parser to get one
  - If it needs a term, uses <term> to call into the top-down parser to get one

### **Top-down Parser**

• Defined using token, rule and regex

|       | Backtracking | Sigspace |
|-------|--------------|----------|
| regex | yes          | no       |
| token | no           | no       |
| rule  | no           | yes      |

 sigspace means replace any whitespace in the pattern with <.ws>, which is the current language's whitespace rule

### **Bottom-up Parser**

 We specify the operators in the expression grammar, for bottom up parsing

```
## multiplicative operators
proto infix:<*> is precedence('u=') { ... }
proto infix:</> is equiv(infix:<*>) { ... }
proto infix:<%> is equiv(infix:<*>) { ... }
```

```
## additive operators
proto infix:<+> is precedence('t=') { ... }
proto infix:<-> is equiv(infix:<+>) { ... }
```

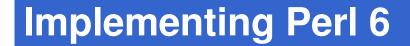

### Implementing Built-ins

### **Implementing Operators**

- In Perl 6, an operator is just a (multidispatch) sub called with special syntax
- Operator implemented in PIR

```
.sub 'infix:+' :multi(_,_)
   .param pmc a
   .param pmc b
   $P0 = n_add a, b
   .return ($P0)
.end
```

### **Random Aside: Operator Overloading**

- Note that because they are just multidispatch subs, operator overloading is just an extra sub.
- This is one of the overloads for junctions

```
.sub 'infix:+' :multi('Junction',_)
   .param pmc x
   .param pmc j
   $P0 = find_global 'infix:+'
   .return infix_junc_helper($P0, j, x, 1)
.end
```

### **Implementing Built-ins**

- For now, writing a lot of these in PIR too, because quite a few of them map to Parrot opcodes
- Here is the built-in to compute the cotangent

```
.sub 'cotan'
.param num a
$N0 = tan a
$N0 = 1 / $N0
.return ($N0)
.end
```

### **Implementing Built-ins**

- Recently someone submitted a patch to allow writing of built-ins in Perl 6
- Has needed a few tweaks, but folks are working on that and it will be applied probably within a week or so
- •Will write what we can in Perl 6 rather than PIR, but some things will always just be easier to do in PIR

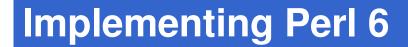

# What's Implemented

#### Never do live demos...

- Because it WILL go wrong
- Because somebody will probably have checked in something that broke what you are about to demonstrate
- Because when things don't work everyone will think...
  - •I didn't learn Perl 6 yet
  - That Rakudo sucks, not me

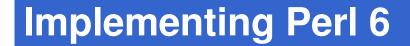

## How To Play And Help

### How To Build Rakudo

- Check out the source from SVN https://svn.perl.org/parrot/trunk/
- •Build it:

```
perl Configure.pl
make perl6
```

Run it on the command line, with a script or in interactive mode

```
perl6 -e "say 'Hello, world!'"
perl6 script.p6
perl6
```

### How To Explore The Source

- •Go into the rakudo directory
- cd languages/per16
  - In here you should run the PBC file, not the executable
- ../../parrot perl6.pbc
  - Most exciting stuff in the src directory, especially under classes, builtins and parser

### Ways To Help

- Try to use it and report problems that you encounter
- Contribute to the test suite
- Write a built-in (some fairly easy stuff here; anyone up for implementing sort?)
- Contribute to the grammar and actions

# rakudo.org parrotcode.org dev.perl.org/perl6/

#### **Implementing Perl 6**

### Thank You

#### **Implementing Perl 6**

### **Questions?**